How Do I Clean Up My [Startup](http://my.manualget.ru/to.php?q=How Do I Clean Up My Startup Disk Mac) Disk Mac >[>>>CLICK](http://my.manualget.ru/to.php?q=How Do I Clean Up My Startup Disk Mac) HERE<<<

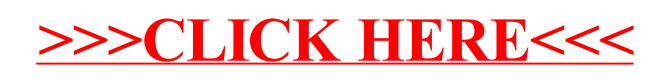